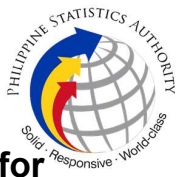

## 6. Provision of Technical Support to Field Offices for Registration Client User Onboarding

User Onboarding enables the onboarding of the Registration Center Supervisors (RCSs) and Registration Kit Operators (RKOs) to the Registration Client System. It allows them to log in and be authenticated using their own biometrics. To onboard the users, Field Offices are required to submit the list of their official users (RCSs and RKOs).

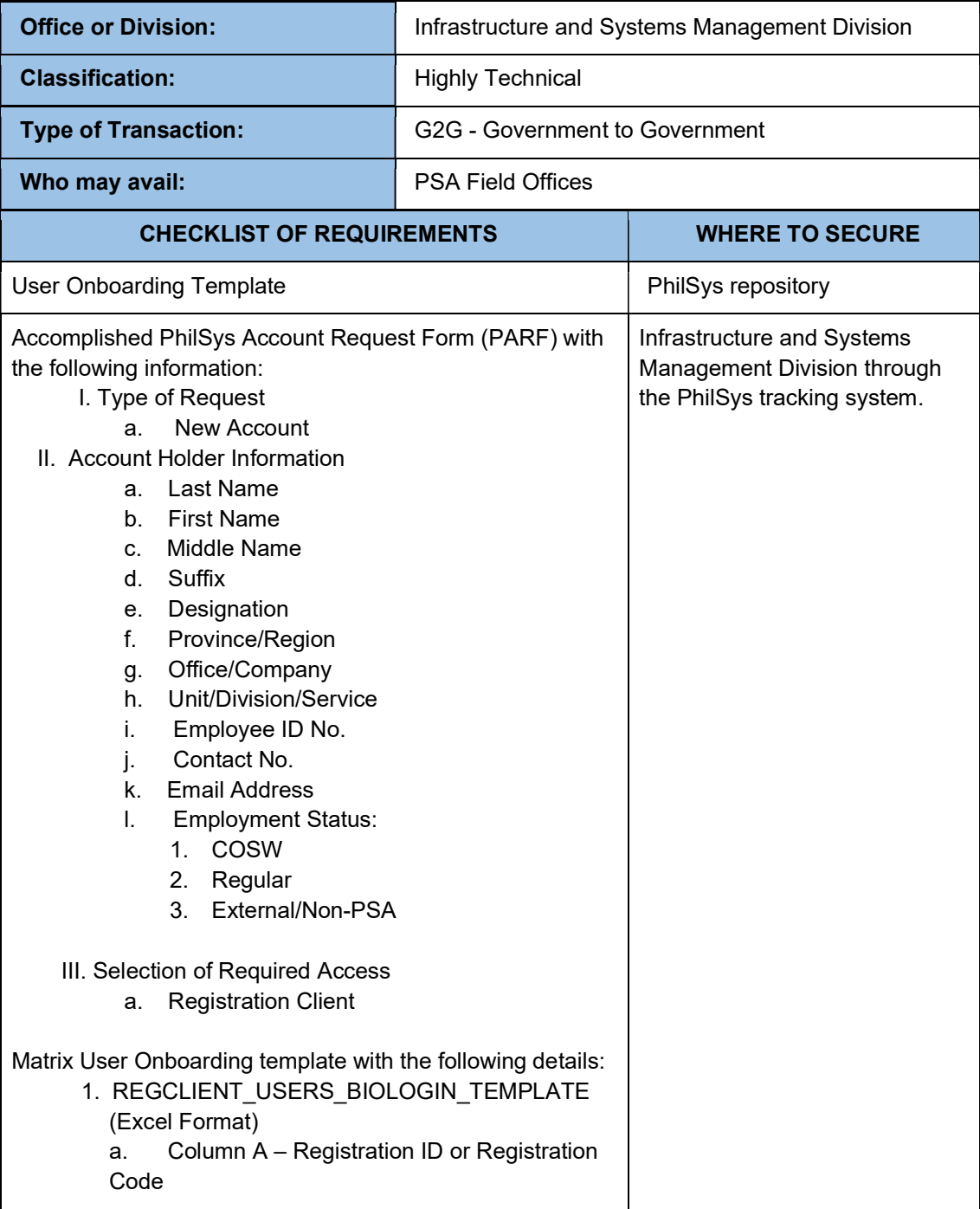

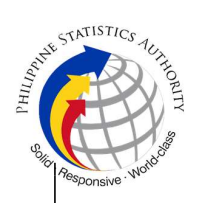

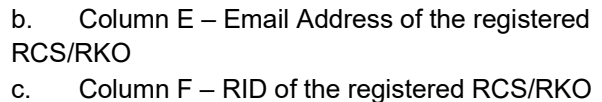

d. Column G – First Name

e. Column H – Last Name

f. Column I – Roles (choose from the dropdown list)

Accomplished ePARF example and the part of the part of the part of the part of the part of the part of the part of the part of the part of the part of the part of the part of the part of the part of the part of the part of

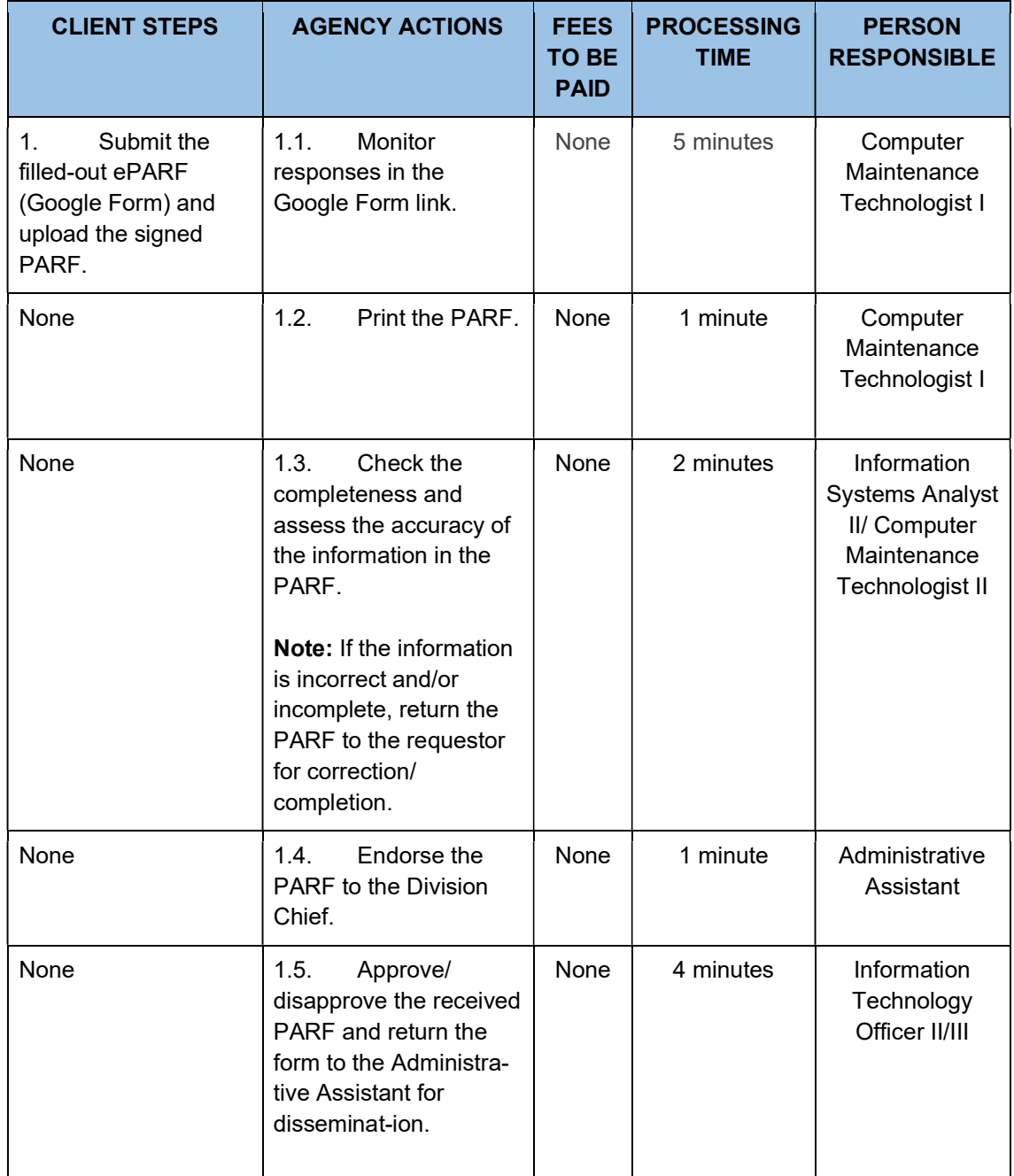

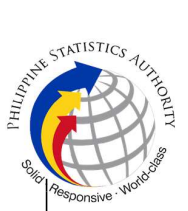

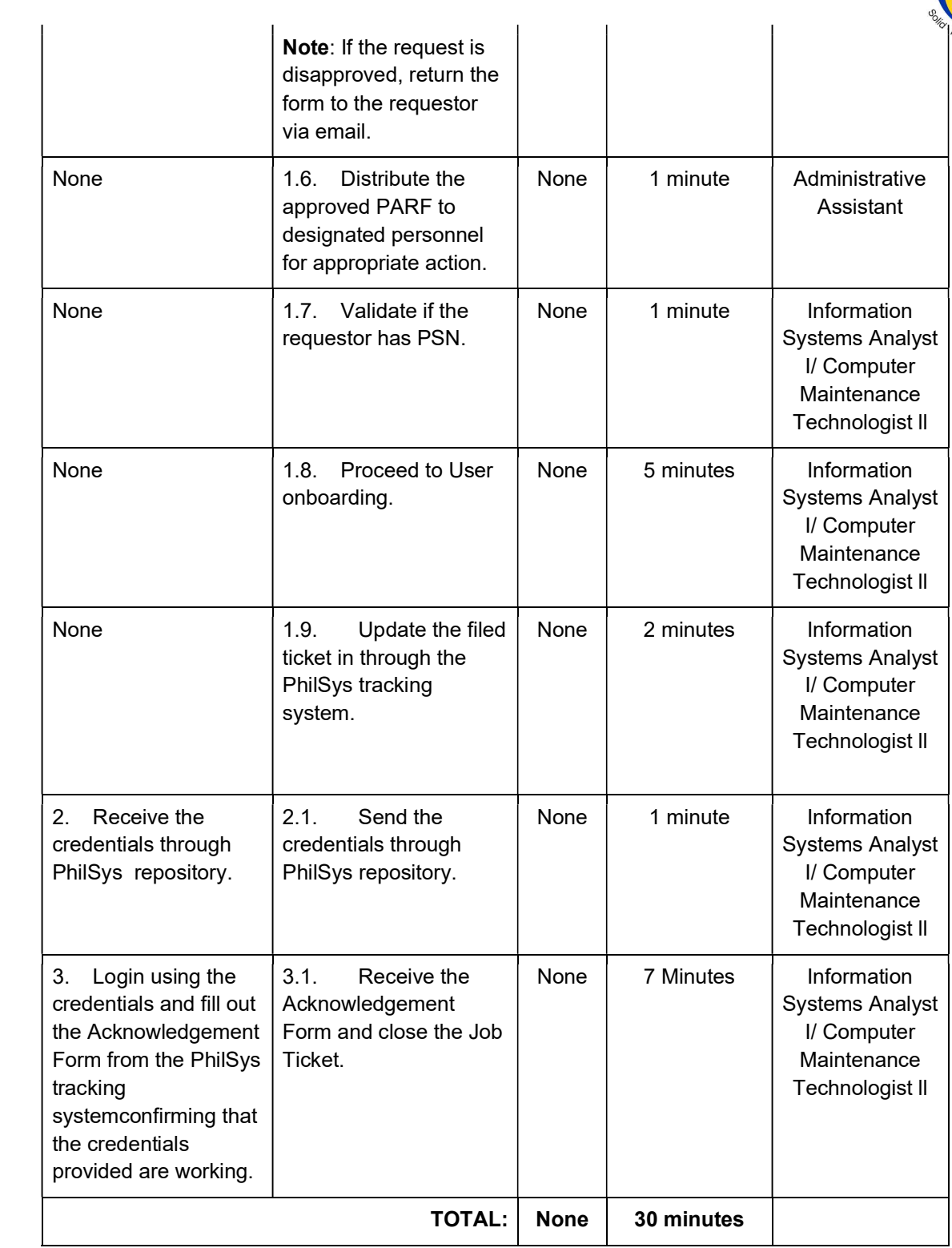